## Funpro Übung 01

Luminous Fennell

October 24, 2013

K ロ ▶ K @ ▶ K 할 ▶ K 할 ▶ | 할 | X 9 Q @

## Übungsblätter

- $\triangleright$  Bearbeitungszeit des Übungsblatts: Dienstag Dienstag
- $\triangleright$  Alle Aufgaben müssen bearbeitet werden (Prüfungsvorraussetzung)
	- $\blacktriangleright$  falls nicht sinnvoll, dann Erklärung
	- $\triangleright$  rückmelden, falls Aufwand zu hoch (niedrig)
- $\blacktriangleright$  Abgabe über Subversion Repo
	- $\triangleright$  Bitte TF-Account (Pool) mailen an fennell@informatik.uni-freiburg.de
	- Antwort abwarten, WWW-Passwort neu setzen, testen ...

4 D X 4 P X 3 X 4 B X 3 B X 9 Q Q

- $\triangleright$  Korrektur wird von mir ins Repo committet
- ► Fragen zu den Übungen im Forum
	- $\blacktriangleright$  [http://proglang.informatik.uni-freiburg.de/forum](http://proglang.informatik.uni-freiburg.de/forum/)
	- $\triangleright$  Registrierung mit Uni-Email erforderlich
- ► Erstes Blatt: Do Di (dafür kurz)
- ▶ Am Schluss ein Projekt

## Übungsstunden

- $\triangleright$  Besprechung des alten Übungsblattes
- **Besprechung von Fragen zur Vorlesung**

K ロ ▶ K @ ▶ K 할 > K 할 > 1 할 > 1 ⊙ Q Q ^

**I** Unterstützung zur aktuellen Übung

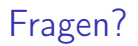

# Fragen?

K ロ ▶ K 레 ▶ K 레 ▶ K 레 ≯ K 게 회 게 이 및 사 이 의 O

Installation, Stoff, ...

Aktuelles Blatt

## Aktuelles Blatt

K ロ ▶ K 레 ▶ K 레 ▶ K 레 ≯ K 게 회 게 이 및 사 이 의 O

#### Test-Framework

Wir haben QuickCheck Tests von einzelnen Properties gesehen impo rt Test . QuickCheck

prop\_EuroUSD x =  $x = 0$  || euro (usd x)  $\tilde{ }$  = = x  $prop\_power\_is\_power'$   $x$   $n = n < 0$  || power  $x$   $n == power'$   $x$   $n$ 

**KORK STRAIN A BY A GRAY** 

Dann, in ghci:

\*Main> quickCheck prop\_EuroUSD .... \*Main> quickCheck prop\_power\_is\_power'

#### Test-Framework

Was tun, wenn man 20/100/500 Properties testen will?

```
import Test. Framework
impo rt Test . Framework . Providers . QuickCheck2
import Test. QuickCheck
prop_EuroUSD x = x == 0 || euro (usd x) = x = x
prop\_power\_is\_power ' x n = n < 0 || power x n == power ' x n
tests =
  [ testGroup "Functions from first lecture"
      [ testProperty "euro is inverse of usd" prop EuroUSD
      , testProperty " power == power '" prop_power_is_power '
      ]
  , testGroup " Some more tests " [ ... ]
  ]
```
**KORK STRAIN A BY A GRAY** 

Dann, in ghci:

```
*Main> defaultMain tests
```
### Module

Was sind diese import's?

► Jede Datei bildet ein Modul

module LabExamples01\_1 where -- ^^^ MUSS in der ersten Code Zeile stehen ...

- ► Module werden groß geschrieben
- ▶ Wenn man module ... weglässt, heißt das Modul Main (siehe ghci Prompt)

**KORKA REPARATION ADD** 

 $\triangleright$  import erlaubt das Verwenden aller (exportierten) Defininitionen aus einem Modul

### Module

**> Standardmäßig wird immer das Modul Prelude importiert** 

K ロ ▶ K 레 ▶ K 레 ▶ K 레 ≯ K 게 회 게 이 및 사 이 의 O

 $\blacktriangleright$  kann problematisch sein:

```
curry :: String
curry = "yes"travelDestination :: String
travelDestination = if curry == "yes"then " India "
                     else "France"
```
#### Abhilfe bei Name-Clashes:

```
\blacktriangleright Verstecken von Definitionen
   import Prelude hiding (curry)
```
 $\blacktriangleright$  Selektives Importieren import Prelude  $(Suring, (=))$ -- ^^^ keine qute Idee f r 'Prelude'

 $\blacktriangleright$  Qualifiziertes Importieren

```
import qualified Prelude -- auch nicht optimal
curry :: Prelude. String
```

```
curr v = "yes"
```

```
travelDestination :: Prelude. String
travelDestination = if curve Prelude := "yes"then " India "
                     else "France"
```
### Abhilfe bei Name-Clashes

- ▶ "Qualifizier" können umbenannt werden import qualified Prelude as  $P - -$  auch nicht optimal curry  $:: P$ . String  $curr v = "yes"$
- ▶ Die Varianten "Verstecken" und "Qualifizieren" können kombiniert werden

```
import Prelude hiding (curry)
import qualified Prelude as P
curry :: String
curry = "yes"preludeCurry = P.currytravelDestination :: String
travelDestination = if curve = "yes"then " India "
                    else "France"
```
### Pakete

- **Filt** Third-Party Module (Bibliotheken) sind in Paketen organisiert
- $\triangleright$  7 B test-framework
- ▶ Sind über ein Repository verfügbar: Hackage <http://hackage.haskell.org/>
	- **IManuelles herunterladen des Source-Codes**
	- $\triangleright$  API-Dokumentation (Module)
- Installation am besten mit cabal (Teil von "Haskell-Platform")
	- # einmalig updaten
	- cabal update
	- # installieren
	- cabal install test-framework \

```
test-framework-quickcheck2
```
- $\triangleright$  Außerdem nützlich: Hoogle [\(http://www.haskell.org/hoogle/\)](http://www.haskell.org/hoogle/)
	- $\blacktriangleright$  Suche nach Funktionen
	- Anzeige des Typs  $+$  Links zur API-Dokumentation

Die letzte Aufgabe

# Die letzte Aufgabe

K ロ > K @ > K 할 > K 할 > → 할 → ⊙ Q @